#### CSSE 220

#### Software Engineering Techniques Encapsulation Coupling and Cohesion **Scoping**

Please check out EncapsulationExamples from your SVN

# The plan

- Software Engineering Techniques:
	- Pair programming
	- Version Control
- Learn 3 essential object oriented design terms:
	- Encapsulation (today's topic)
	- Coupling
	- Cohesion

### What Is Pair Programming?

- Two programmers work side-by-side at a computer, continuously collaborating on the same design, algorithm, code, and/or test
- Enable the pair to produce higher quality code than that produced by the sum of their individual efforts

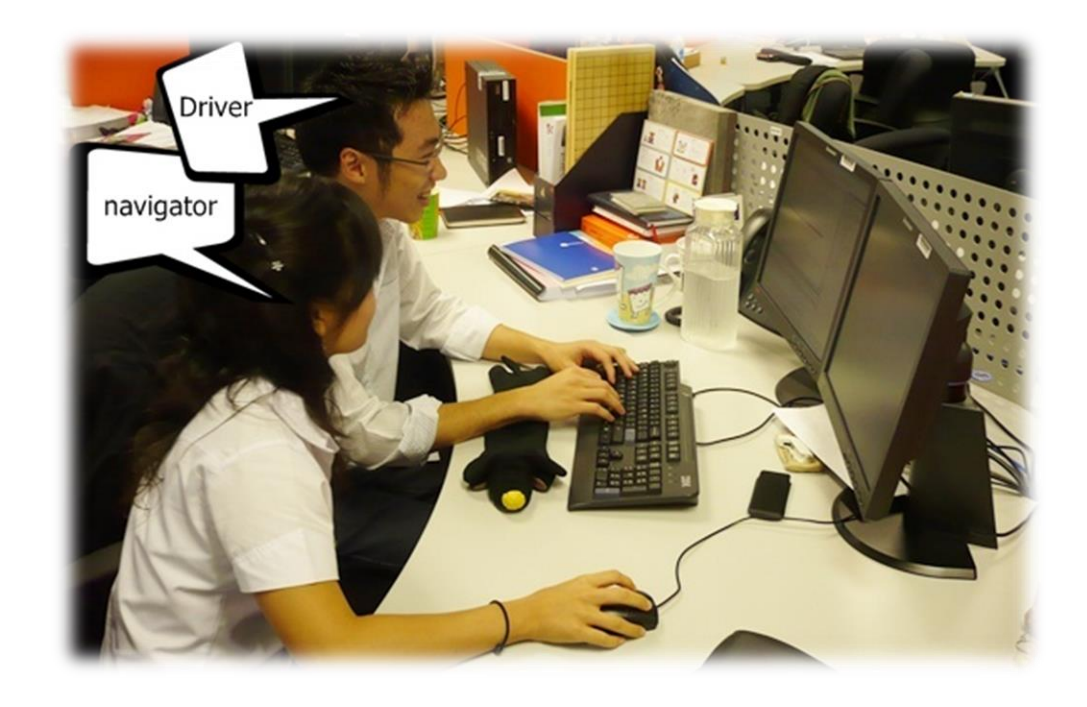

# Pair Programming

- Working in pairs on a single computer
	- The *driver*, uses the keyboard, talks/thinks out-loud
	- The *navigator*, watches, thinks, comments, and takes notes
	- Person who really understands should start by navigating  $\odot$
- For hard (or new) problems, this technique
	- Reduces number of errors
	- Saves time in the long run

#### **SOFTWARE VERSIONS**

#### When Two+ People Edit the Same Code

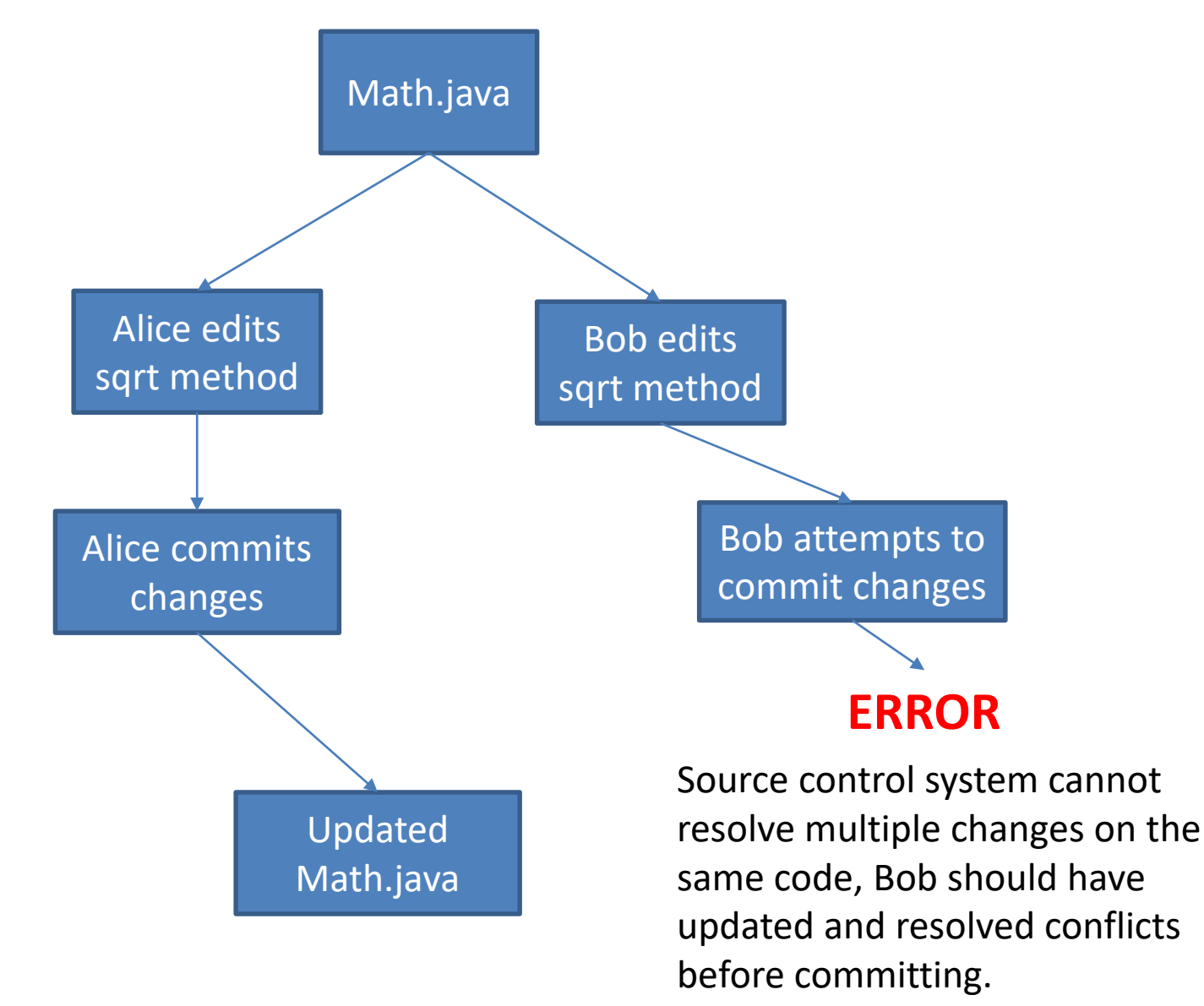

#### Team Version Control

- **Version control tracks multiple versions**
	- Enables old versions to be recovered
	- Allows multiple versions to exist simultaneously
- **Always**:
	- **Update before** working
	- **Update again** before committing
	- **Commit often** and with good messages
- **Communicate** with teammates so you don't edit the same code simultaneously
	- $-$  Pair programming ameliorates this issue  $\odot$

#### Team Version Control

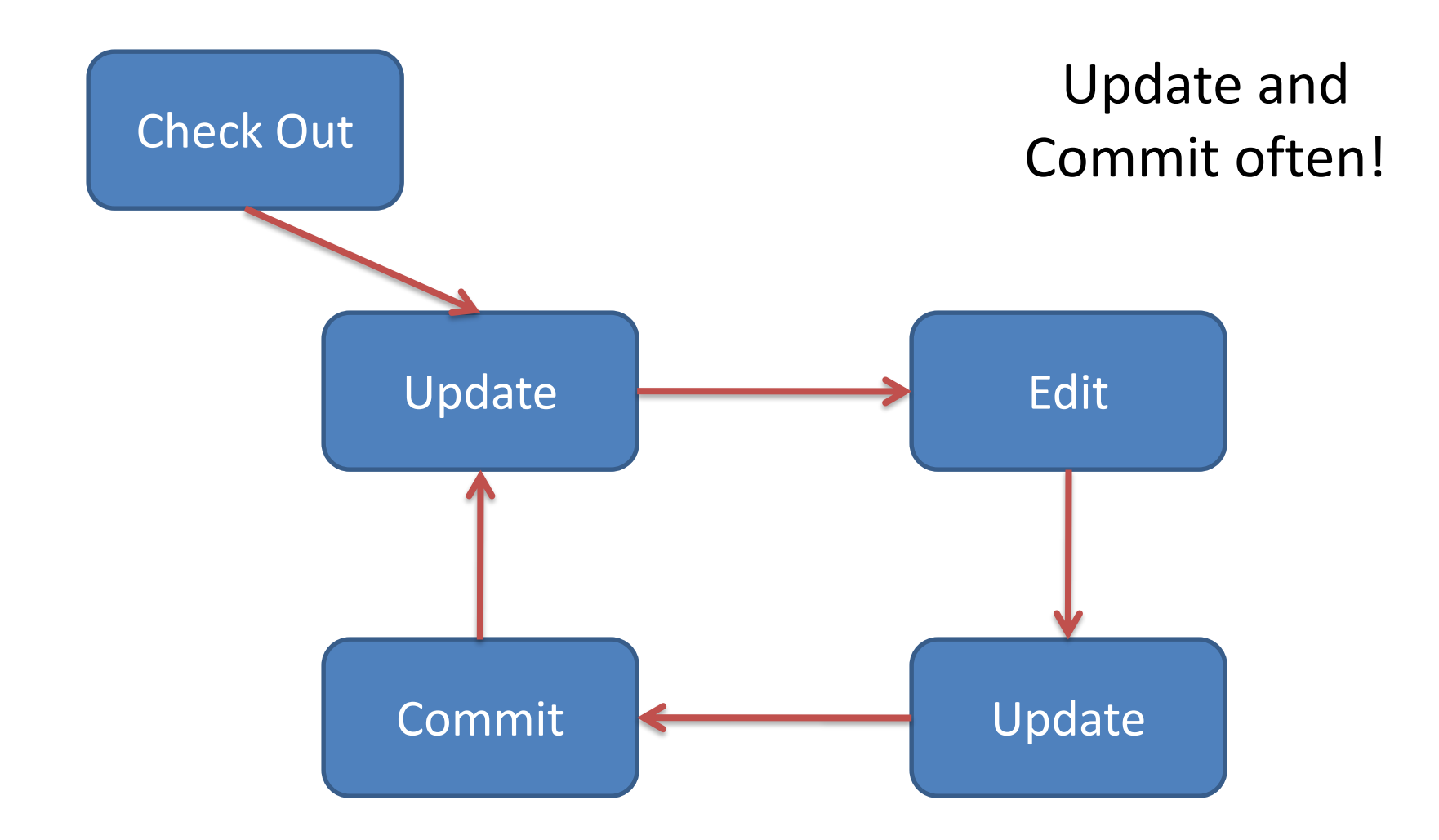

# What if I get a conflict on update?

• If you did an update and now have File.java, File.java.mine, File.java.rN, and File.java.rM (where N and M are integers):

– YOU HAVE A CONFLICT!

- Eclipse provides tools for resolving conflicts
- Follow the steps in this link to resolve a conflict:
	- http://www.rose-

[hulman.edu/class/csse/csse221/current/Resources/Re](http://www.rose-hulman.edu/class/csse/csse221/current/Resources/ResolvingSubversionConflicts.htm) solvingSubversionConflicts.htm

### Moving on….

- Learn 3 essential object oriented design terms:
	- **Encapsulation (today's topic)**
	- Coupling
	- Cohesion

# What if there were no String class?

- Instead, what if we just passed around arrays of characters - char[]
- And every String function that exists now, would instead be a function that operated on arrays of characters
- E.g. char<sup>[]</sup> stringSubstring(char<sup>[]</sup> input, int start, int end)
- Would things be any different? Discuss this with the person next to you.

### The Point of All Program Design

- Say someone has written a program that works and it has no bugs, but it is *poorly designed*. What does that mean? Why do we care?
- I think there are two things

Rather than passing around data, pass around objects that:

- Provide a powerful set of operations on the data
- Protect the data from being used incorrectly

• Makes your program easier to understand by – Grouping related stuff together

- [Makes your program eas](http://www.google.com/url?sa=i&rct=j&q=&esrc=s&source=images&cd=&cad=rja&docid=i4WVqDixXRt6hM&tbnid=zUYpDqTbbC0tvM:&ved=0CAUQjRw&url=http://blackbeltbartending.com/?p=31&ei=3VK3UuXUBYTfsAS2uoKwAg&bvm=bv.58187178,d.eW0&psig=AFQjCNHxM327zEzthDBxAv0ucKsLkfnX_g&ust=1387832401396704)ier to understand by...
	- Saving you from having to think about how complicated things might be

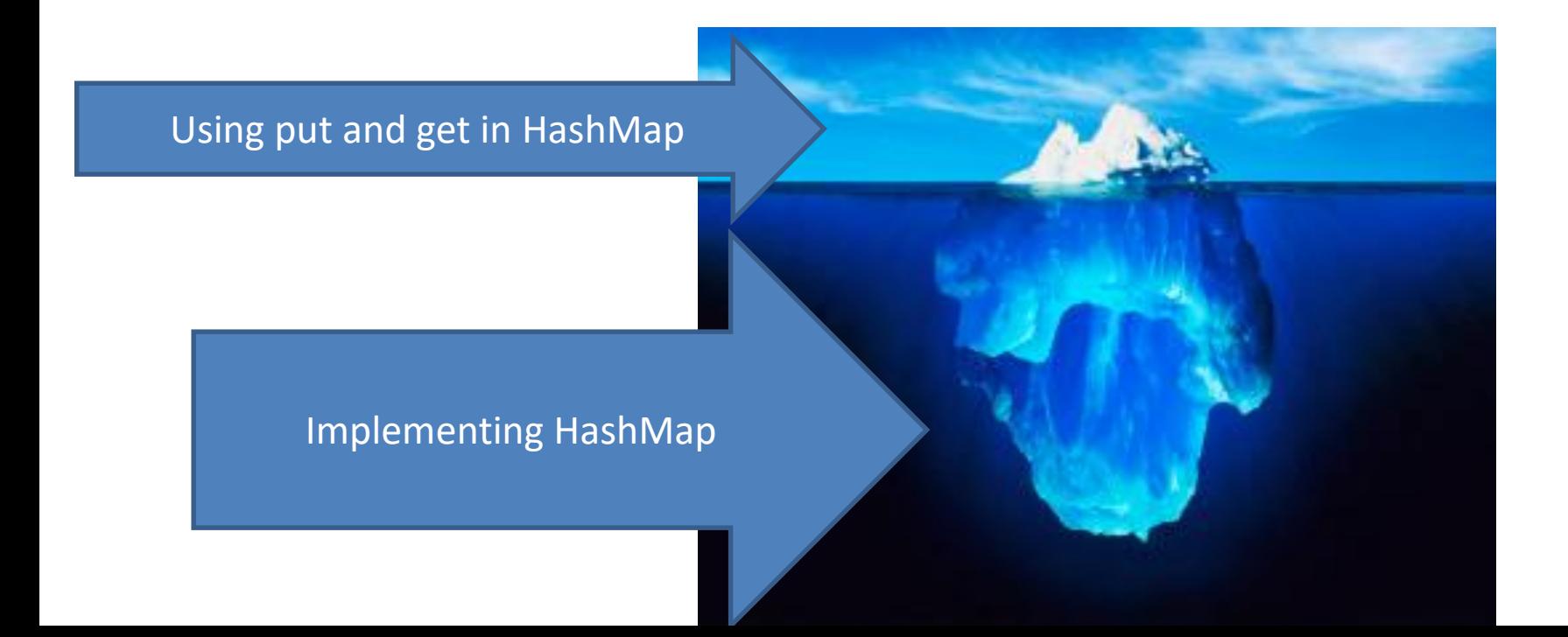

Makes your program easier to change by…

• Allowing you to change how your data is represented

# A simple example of encapsulation

In your TeamGradebook classes, you need to calculate a student's average grade. This could be accomplished by:

- 1) Adding a getAverage() method to the Student class which calculates the average
- 2) Adding a getGrades() method to the student class, which the TeamGradebook class could call, and then use to compute the average

Which of these is most encapsulated?

# Why does this improve the design?

- It makes the Student object more featureful, and puts the code in an expected place
- Reduces the code in TeamGradebook which is already quite long
- Allows you to change how the grades are represented in TeamGradebook, should you wish to

### City Temperature Activity

- I will split you into two groups
	- One group will solve the problem by creating a new class (see the Class Section example if you are unsure how to do that)
	- The other group will just write the code in main (see the Letters Example if you are unsure how to do that)
- If you finish early, try to solve it the other way too

## Encapsulation – a good thing?

- Note that we have the ability to change the representation of the CityTemperature class – but how important is that?
- Consider adding a bunch more statistics for each city (max, min, mode)
- Consider adding statistics overall (e.g. overall average)

# Adding Types to The Diagram

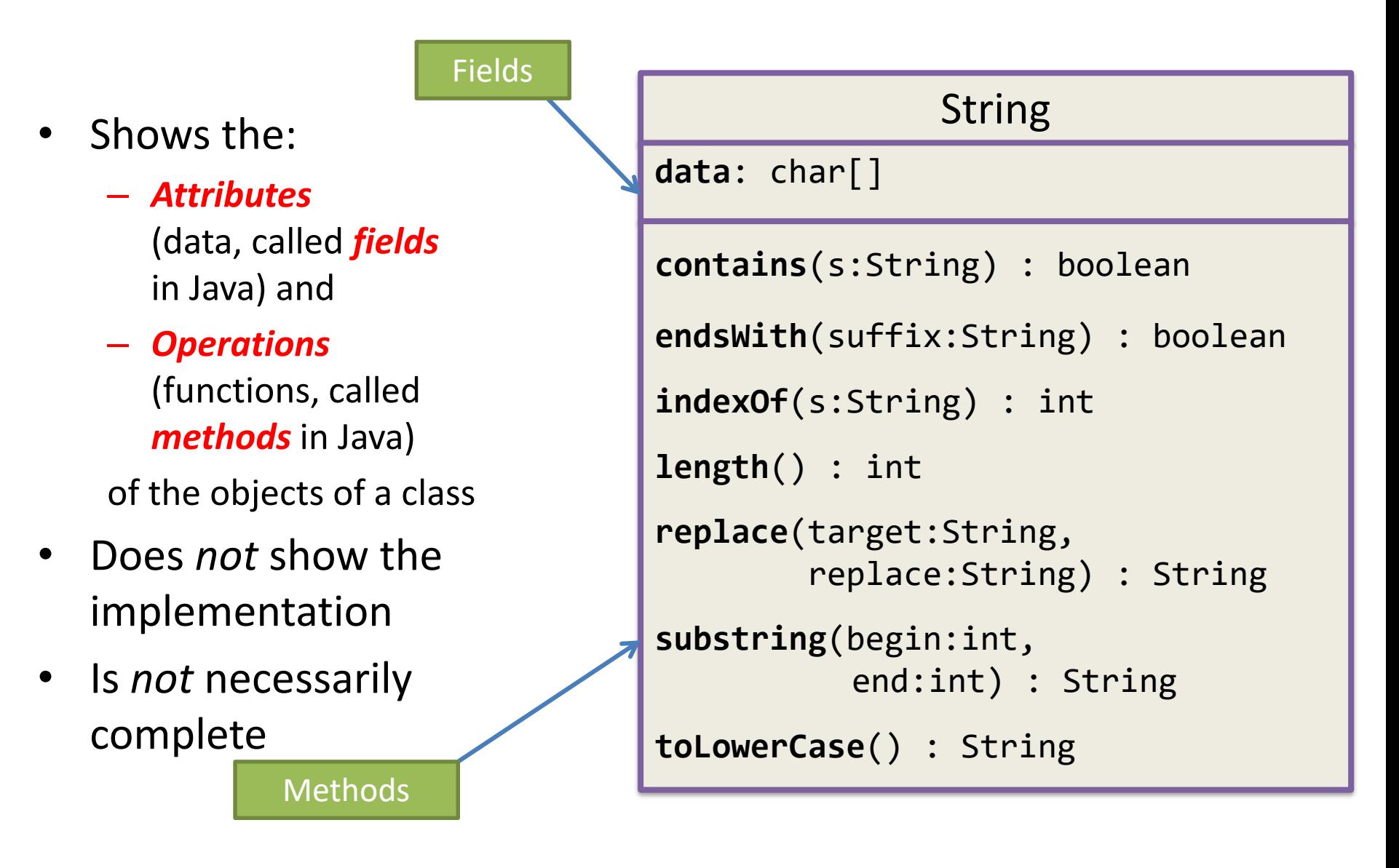

### TwoVsTwo

- Look at the code to understand the problem
- Try to solve it using classes and encapsulation - Decide what classes/methods you would use (I used two new classes and TwoVsTwo main)
- Draw UML for the classes/methods

#### Rule of Thumb - Avoid Data Classes!

- A data class is a class that just contains getters and setters
- Often, we think of Data Classes as violating encapsulation because they aren't in control of their own data – they are just dumb repositories for other classes to use

### My TwoVsTwo Solution

• Let's go through the code!

### Crazy Eights

- Instructions are online
- This is to be done with a partner
	- These are assigned by the instructor
- If you have questions about the requirements, ask early!

# Checkout CrazyEights Project

- Go to SVN repository view at bottom of workbench – Window  $\rightarrow$  show view  $\rightarrow$  Other  $\rightarrow$  SVN  $\rightarrow$  SVN Repositories
- Right click in SVN View, then choose New SVN Repository Location
	- [http://svn.csse.rose-hulman.edu/repos/csse220-201730](http://svn.csse.rose-hulman.edu/repos/csse220-201730-crazy-eights-xx) crazy-eightsxx
	- Your team repository will be csse220-201730-crazy-eights-XX where XX is the team number
	- On Moodle, click on "Crazy Eights Team Assignments" to see to what team you have been assigned

# UML for Crazy Eights Dealing

- Read the specification section for Crazy Eights called "Rules of the Game"
	- Don't worry about the full requirements section right now
- With your partner, create a UML diagram that covers the initial dealing of player hands
	- Be sure you include main and enough information for each class to do its work
- When done, call me over to take a look
- Then we'll discuss solutions

### Work Time

- Work with your partner on the CrazyEights project
	- Get help as needed
	- *Follow the practices of pair programming!*
- *Don't do any of the work without your partner!*